## **ACREDITACIÓN DE PERIODISTAS PARA LA DÉCIMA CONFERENCIA MINISTERIAL DE LA OMC**

*El sistema de acreditación en línea solo se puede utilizar con las versiones más recientes de los siguientes navegadores: Chrome, Firefox, Safari e Internet Explorer. Para registrarse, descargue la versión más reciente de uno de estos navegadores. Las versiones anteriores no son compatibles con el sistema de acreditación.*

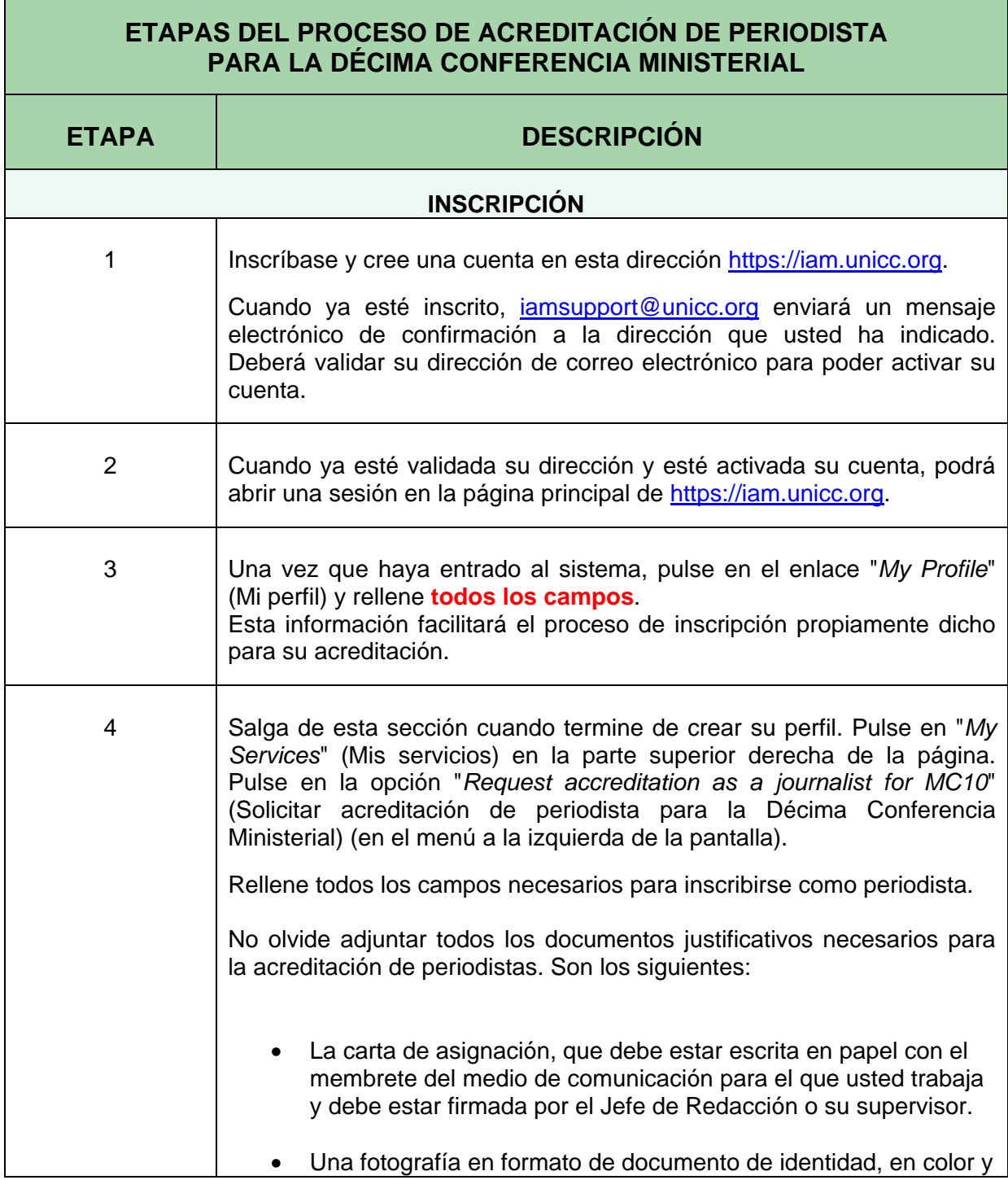

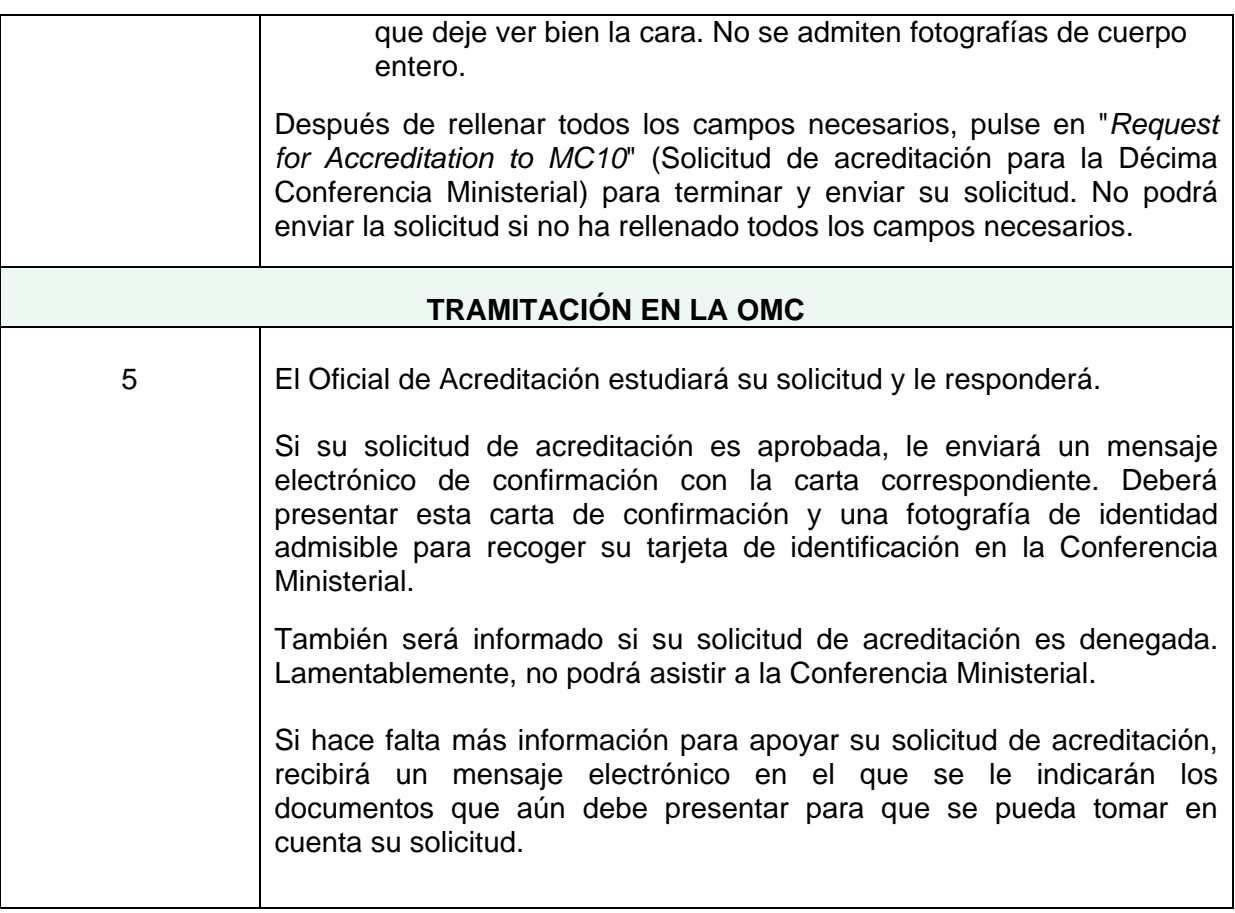